## GREENBAUM\_E2A\_TARGETS\_UP

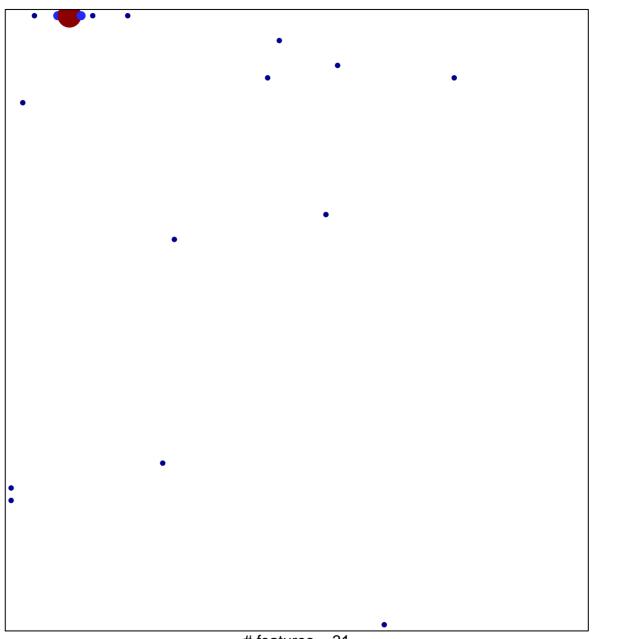

# features = 31 chi-square p = 0.56

## **GREENBAUM\_E2A\_TARGETS\_UP**

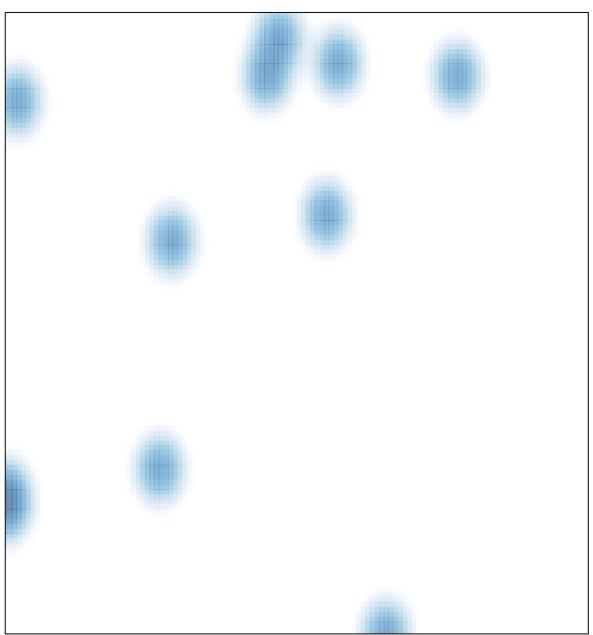

# features = 31 , max = 11